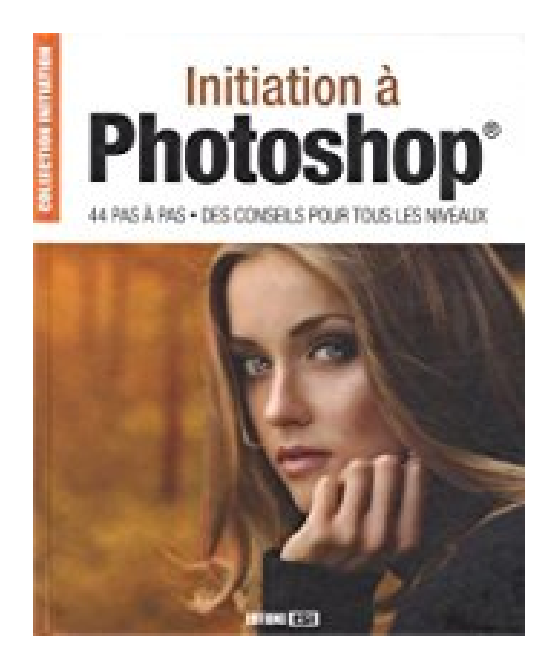

## **Initiation à Photoshop : 44 pas à pas, des conseils pour tous les niveaux**

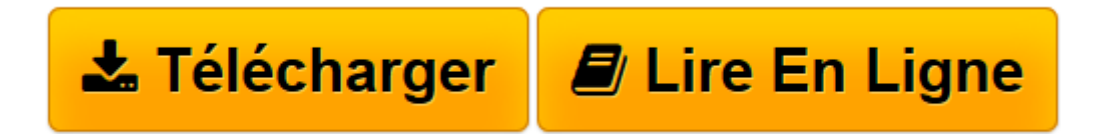

[Click here](http://bookspofr.club/fr/read.php?id=2822601909&src=fbs) if your download doesn"t start automatically

## **Initiation à Photoshop : 44 pas à pas, des conseils pour tous les niveaux**

José Roda

**Initiation à Photoshop : 44 pas à pas, des conseils pour tous les niveaux** José Roda

**[Télécharger](http://bookspofr.club/fr/read.php?id=2822601909&src=fbs)** [Initiation à Photoshop : 44 pas à pas, des conse ...pdf](http://bookspofr.club/fr/read.php?id=2822601909&src=fbs)

**[Lire en ligne](http://bookspofr.club/fr/read.php?id=2822601909&src=fbs)** [Initiation à Photoshop : 44 pas à pas, des con ...pdf](http://bookspofr.club/fr/read.php?id=2822601909&src=fbs)

## **Téléchargez et lisez en ligne Initiation à Photoshop : 44 pas à pas, des conseils pour tous les niveaux José Roda**

129 pages

Présentation de l'éditeur

Ça y est, vos photos sont importées dans votre ordinateur, mais vous aimeriez maintenant leur donner le petit plus qui fera toute la différence ? Photoshop vous aide à intervenir facilement sur vos images pour que celles-ci correspondent exactement à ce que vous souhaitez. Supprimer des yeux rouges, effacer un élément perturbateur, modifier des couleurs ou raviver le contraste général, la retouche avec Photoshop n'aura plus de secrets pour vous grâce aux dizaines de pas à pas proposés dans cet ouvrage. Des étapes didactiques et illustrées vous permettront de corriger tous les détails que vous voulez améliorer pour obtenir en quelques clics un résultat professionnel.

Download and Read Online Initiation à Photoshop : 44 pas à pas, des conseils pour tous les niveaux José Roda #VPUA87SLG1F

Lire Initiation à Photoshop : 44 pas à pas, des conseils pour tous les niveaux par José Roda pour ebook en ligneInitiation à Photoshop : 44 pas à pas, des conseils pour tous les niveaux par José Roda Téléchargement gratuit de PDF, livres audio, livres à lire, bons livres à lire, livres bon marché, bons livres, livres en ligne, livres en ligne, revues de livres epub, lecture de livres en ligne, livres à lire en ligne, bibliothèque en ligne, bons livres à lire, PDF Les meilleurs livres à lire, les meilleurs livres pour lire les livres Initiation à Photoshop : 44 pas à pas, des conseils pour tous les niveaux par José Roda à lire en ligne.Online Initiation à Photoshop : 44 pas à pas, des conseils pour tous les niveaux par José Roda ebook Téléchargement PDFInitiation à Photoshop : 44 pas à pas, des conseils pour tous les niveaux par José Roda DocInitiation à Photoshop : 44 pas à pas, des conseils pour tous les niveaux par José Roda MobipocketInitiation à Photoshop : 44 pas à pas, des conseils pour tous les niveaux par José Roda EPub

## **VPUA87SLG1FVPUA87SLG1FVPUA87SLG1F**